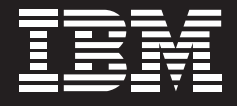

Tivoli. software

## **Netcool for Wireless User Quality:** 通过对最重要的部分——手持设备进行测量来 优化客户对语音、视频和数据的实际体验质量

## 内容摘要

- 通过对手持设备接收到的语 音、视频和数据服务的实际质 量进行监控,帮助建立品牌忠 诚度并留住客户
- 实现闭环客户服务,采用主动 的服务管理技术, 提高客户满 意度, 减少客户流失
- 通过实时、全面查看服务以及 将单独的企业客户或用户与 SLA 联系起来, 对服务水平协 议 (SLA) 更有效地进行管理
- 在第一时间随时提供高质量 服务
- 通过加快新产品上市速度, 创 造越来越多的新的收入

## 加速您的无线服务

无线服务提供商在新服务和产品(例如 彩铃, 视频和游戏) 方面投入大量资金。 但消费者很快就会放弃那些无法实现预 期性能的新服务。如果服务性能不佳(例 如, 当呼叫质量比较差), 就会造成大量 收入损失。

为了成功推出新服务, 无线服务提供商 知道他们必须面对激烈的竞争并投入巨 大投资。但为了持续取得成功,服务提 供商们需要额外关注实际客户体验。这 样他们就能提供增值服务来有效地满足 客户的预期需求并留住客户, 提高客户 对品牌的忠诚度。

诵讨 Netcool<sup>®</sup> for Wireless User Quality 服务提供商能够对从网络一直到手持设备 的客户体验和业务进行实时的全面查看。

## 了解客户的实际体验

业务关键型服务, 例如语音、视频和数 据, 具有高度的敏感性。服务降级可能 发生在服务交付链的任何一个环节(从 应用服务器开始通过因特网协议(IP)核 心直到传输系统并最终到达无线电发 射)。新的无线服务要复杂得多,而且影 响服务的事件可能对服务质量造成严重 影响。

虽然绝大多数流行的解决方案能够帮助 测量网络质量,但他们却不能从客户的 观点来深入了解实际的用户服务质量。 比如说:

- 前置放大器测试能够让您在特定的时 间和地点对网络质量进行检查、但一 旦前置放大器讲入新的位置。网络质 量发生改变, 就无法捕捉变化。
- 插入式探头能够很好地从总体了解整 个网络的质量, 但是成本很高而且从 本质上来说是静态的, 它们只能反应 一部分质量。
- 性能监控提供稳定的主要性能和质量 指标, 但缺乏对实际手持设备层次所 发生的情况的显示功能。

与大多数质量管理解决方案不同, Netcool for Wireless User Quality 能够 全面显示您的服务,从网络直到每个客 户的手持设备, 为实际客户体验质量 (QoE)提供独特的视角。目前, 当客户 打电话投诉服务质量不佳时, 就已经太 晚了, 许多其他的客户已经在默默地忍 受类似的痛苦。然而, 当您采用 Netcool for Wireless User Quality 时, 就不会出

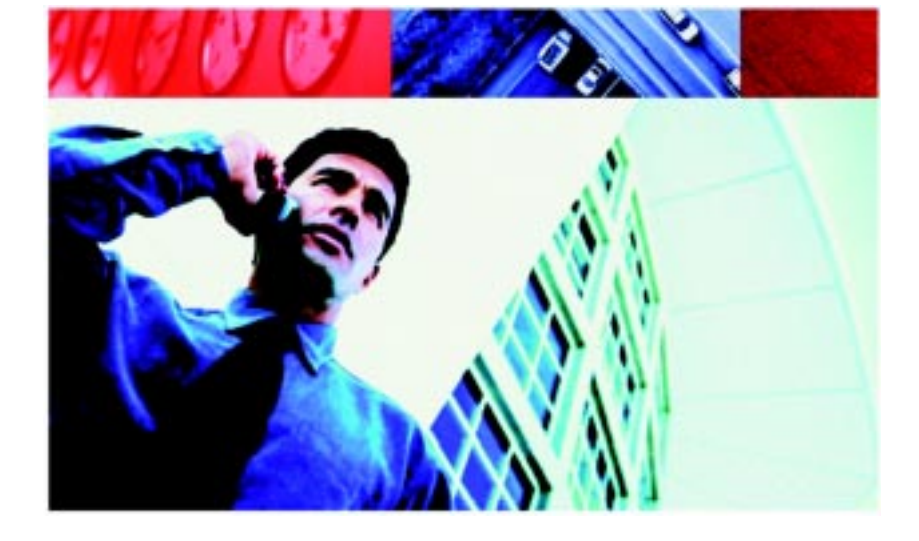

现客户投诉的情况,因为你能够及时发 现问题。

该解决方案包括两个主要组件。一个组 件位干移动手持设备上、对语音、视频 和数据质量进行监控。解决方案的另外 一部分是一个位于电信运营商一端的操 作组件。这两个组件协同工作, 提供全 面的解决方案。

## 找出质量问题, 实现创新的客 户服务

Netcool for Wireless User Quality 能够 让您收集以客户为中心的数据, 便于您 通过新的方式来管理网络。您可以直接 从客户的移动手持设备对服务质量进行 测量,而不是从独立的物理硬件或信号 中抽取的数据对服务性能进行外推。

因此,您可以对服务质量下降的原因进 行上溯、找出具体是哪个网络设备造成 服务质量下降。

利用 Netcool for Wireless User Quality, 您可以不必耗费大量人力来重复解决客 户的投诉和抱怨。如果客户感到视频质 量不佳或者在线游戏性能不好,您会在 客户打电话抱怨之前提前知道这些问题。 然后,您就可以迅速向客户发出 email 道歉,甚至向他们提供一些补偿措施,例

如免费下载另外一款游戏, 来培养客户 的忠诚度。

## 通过动态、分布式取样来优化 网络质量

Netcool for Wireless User Quality 与 Signaling System 7 (SS7) 网络探头集 成、将客户体验服务检测结果的实时反 馈与从网络中抽取出来的信令信息联系 起来。该解决方案从分布在整个网络的 移动用户中收集大量的服务质量数据, 然后对这些数据进行统计分析, 将网络 问题与它们对服务质量的影响联系起来。

通过采用动态和分布式取样技术、您可 以通过较现有技术更全面而经济的方式 对网络质量进行测试。将持续的、分布 式监控与位置信息联系起来还可以让您 获取高度准确的信息,帮助您保证网络 质量并对网络质量进行优化。

## 对用户语音、视频和数据质量 进行实时监控

通过目前客户希望获得的各种无线服务 来保证优秀的 QoE 可谓是一个复杂的 挑战。

为了让您实时了解客户体验, Netcool for Wireless User Quality 提供监视器, 让 您对提供给客户手持设备的语音、视频 和数据的实际质量讲行无间断测量。语 音和视频监视器带有内置的运算法则, 对质量做出评估。通过向您提供实现高 质量语音、视频和数据的工具,该解决方 案能够让服务吸引更多的客户,而在以 往、客户面对这些服务可能会大量流失。

#### 语音评估

Netcool for Wireless User Quality 中所 包含的最先进的、无间断的质量评估 (NiQA) 运算法则能够对客户传输的实 时语音质量进行测量。无需参考测试呼

叫、系统就能通过采用意见平均分 (MOS) 来预测客户对服务质量的意见并 通过详细的诊断来建立总体目标质量得 分。该得分与从 200,000 多个主管测试 结果中获取的质量评级关联。

#### 视频评估

通过无线网络提供的 IP 视频服务对数据 包的丢失、图像抖动和时间延迟具有高 度的敏感性。由于视频质量对赢得并留 住客户来说非常重要 Netcool for Wireless User Quality 加入了被动评估运算 法则, 对视频流进行实时检测, 在人为 理解的基础上讲行高质量的评估。

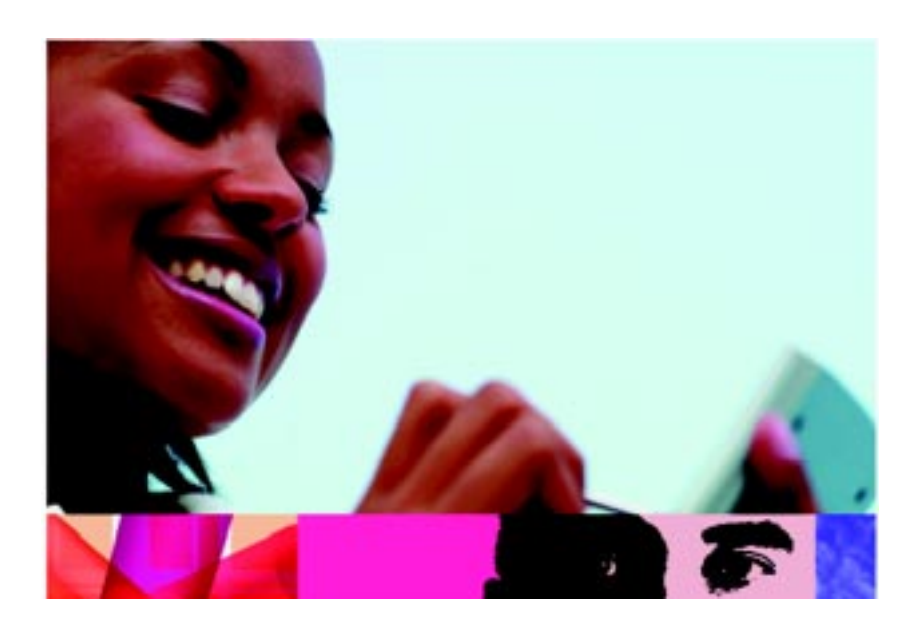

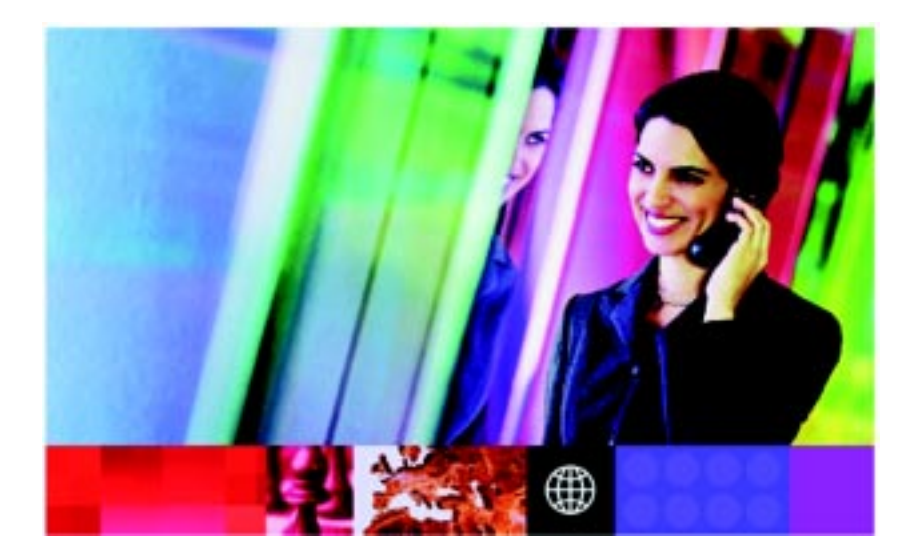

由于许多运算法则都是专用的并且针对 特定的应用做了优化,不同的设备从同 一IP 数据流中获得的视频质量差别可能 非常大。为了解决这一问题并且在手持 设备层次上准确地预测实际视频质量。 Netcool for Wireless User Quality 中的 运算法则根据具体使用中的终端设备做 了校准。通过校准、能够让视频质量评 估更紧密地与主观试验得出的分数关联 起来。

#### 数据评估

Netcool for Wireless User Quality 包含 独特的 IP 监控技术, 对有关零售下载和 流媒体内容的数据服务质量进行评估。 您可以对监视器进行配置来激活特定类 型的管理内容。

当客户激活某个下载或管理内容时、系 统对话路数据包和协议进行隔离并分析。 然后对数据段的质量与预加载的服务状 态质量讲行对比。

### 更有效地管理 SLA

无论对媒体内容提供商还是大型企业客 户来说,无线服务提供商必须要保证服 务质量, 包括用户感知的观看质量, 这 一点至关重要。无论内容的价值有多高。 如果流媒体不能听或者不能观看。也是 一文不值的。

Netcool for Wireless User Quality 能够 对服务和内容 SLA 进行实时监控, 您可 以将这些监控方法同样用于内容提供商。 企业客户和移动虚拟网络运营商。

这种人为感知的质量评估能够对整体质 量进行精确解释、因此、您可以通过 SLA 来提高客户满意度。

通过快速了解关键 SLA 状态发生故障 您可以及时对故障讲行恢复、将服务恢 复到可接受的状态,从而避免它们造成 商业影响。一旦检测到 SLA 故障, 您可 以对数据进行深挖, 找出哪些服务出现 故障已经网络中哪个位置或组件对质量 影响最严重。然后 操作组和工程组就 可以快速确定恢复工作的重点并确定恢 复的优先顺序。与只提供有关总体网络 质量的合并视图的方法不同 Netcool for Wireless User Quality 能够计您为商业 客户提供有关实际接收到的语音、视频 和数据质量的详细测量标准。

## 以更经济的方式和更快的速度 向市场推出新的服务

目前无线服务提供商面对的最大挑战之 一就是推广诸如彩铃、视频或在线游戏 的新服务。

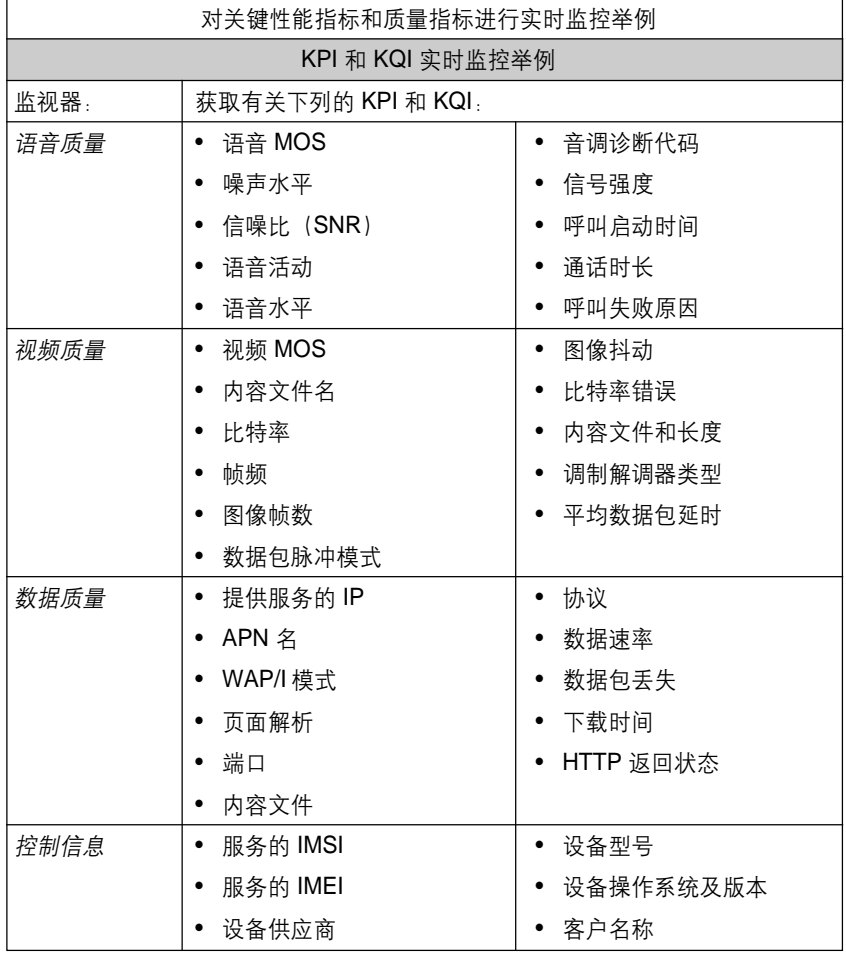

## 关于 Netcool 软件

IBM Tivoli<sup>®</sup> Netcool 软件产品组合由于 能够跨越某些最大、最复杂的异构环境 对事件进行合并与管理, 因此被全球众 多知名企业、服务提供商和政府组织所 采用。Tivoli Netcool 软件产品组合提供 广泛的收集、合并和关联功能,帮助企业 快速识别和解决问题并提高操作效率。 通过将实时服务模型和影响分析功能与 可扩展的故障管理相结合, Tivoli Netcool 软件产品组合能够帮助企业对业务应用 和服务的可用性、性能和安全性进行有 效管理。

虽然他们在推广此类服务方面做了巨大 的前沿性投资, 然而这些服务提供商们 以前几乎没有什么有效的方式来确定服 务投放到市场之后能否正常发挥其功能。

由于 Netcool for Wireless User Quality 能够同时从网络角度和客户角度对您的 服务情况进行准确的实时了解, 您可以 推广新的服务并确保它们在第一时间能 够正常工作。

当问题出现时, Netcool 技术能够让您快 速、有效地采取补救措施, 在用户打电 话投诉之前完成一切挽救的工作。您还 可以充分利用诸如按照质量来出具账单 这样的前摄性客户服务技术做到令客户 满意, 建立品牌忠诚度, 为业务重现打 下牢固的基础。

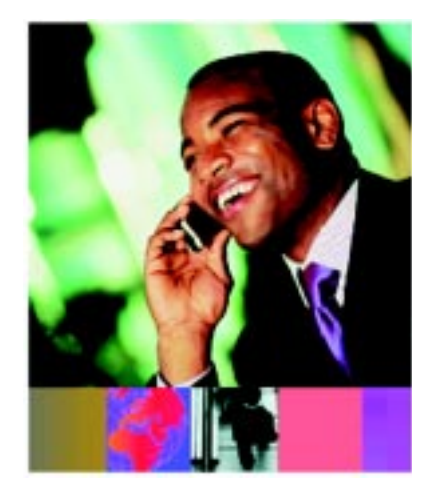

# TRN

## 关于 IBM Tivoli 软件

Tivoli 软件提供一整套的产品和功能支 持 IBM Service Management,这是一 套为您的企业提供更有效服务的可扩展 的模块化方法。Tivoli 软件可以满足各 种规模企业的需求 , 让您提供优秀的服 务,通过对流程、工作流和作业的集成 和自动化来支持您的业务目标。 具有丰 富安全功能、基于开放标准的 Tivoli 服 务管理平台以抢先的操作管理解决方案 为补充 . 让您全面了解服务情况并对服 务进行控制。

它还以世界级的 IBM 服务和支持以及 IBM 业务合作伙伴为后盾。 Tivoli 客户与合作 伙伴还可通过参与独立运行的全球 IBM Tivoli 用户组来充分利用彼此的最佳实践, 具体情况可访问 www.tivoli-ug.org。

## 更多信息

有关 Tivoli Netcool 软件对客户体验和 您的业务进行实时显示来提高服务质量 的更多信息, 请与您的 IBM 代表或 IBM 业务合作伙伴联系, 或者访问**ibm.com**/ tivoli <sub>∘</sub>

© Copyright IBM Corporation 2006 IBM Corporation Software Group Route 100 Somers, NY 10589 U.S.A. 9-06 保留所有权利 IBM,IBM 标志,Netcool 和 Tivoli 是国际 商用机器公司在美国、其他国家或同时在美 国和其他国家的商标。

其他公司、产品和服务名称可能是其他公司 的商标或服务标志。

*TAKE BACK CONTROL WITH***Tivoli.**